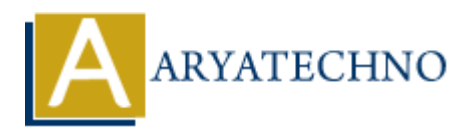

# **AngularJS Exercises**

Topics : **Angular**<sup>S</sup> **Written on** [January 09, 2024](https://www.aryatechno.com/topics/angularjs-exercises)

### **Basics:**

- 1. Create a simple AngularJS application with a controller and a view.
- 2. Use ng-model to bind an input field to a variable in the controller.
- 3. Implement a basic two-way data binding example.
- 4. Create an array in the controller and use ng-repeat to display its elements in the view.
- 5. Explore and implement different built-in AngularJS filters (e.g., currency, date, uppercase).
- 6. Use ng-if and ng-show directives to conditionally display elements.
- 7. Implement a simple form with validation using AngularJS directives.
- 8. Explore and use the \$http service to fetch data from an external API.
- 9. Create a custom filter that formats a string in a specific way.
- 10. Use \$timeout to delay the execution of a function in the controller.

### **Controllers and Scope:**

- 11. Implement a nested controller structure where child controllers inherit from the parent controller's scope. **on** January 09, 2024<br> **ARTION CONTEXT AND**<br>
teate a simple AngularJS application with a controller and a view.<br>
e ng -model to bind an input field to a variable in the controller.<br>
plement a basic two-way data binding exa
- 12. Use \$rootScope to store a variable that is accessible across multiple controllers.
- 13. Create a controller that uses the \$watch function to monitor changes in a variable.
- 14. Implement a controller with methods that perform different actions (e.g., add, delete).
- 15. Explore the use of controller aliases using the controllerAs syntax.
- 16. Use \$emit and \$broadcast to send events between controllers.
- 17. Implement a controller with a custom method for sorting an array of objects.
- 18. Create a controller with a function that filters data based on a specific condition.
- 19. Implement a controller with a method that makes a custom AJAX request using \$http.
- 20. Use \$routeParams to retrieve and display parameters from the URL in a controller.

### **Directives:**

- 21. Create a custom directive that changes the appearance of an element.
- 22. Implement a directive with an isolated scope and bind variables to it.
- 23. Use the link function in a directive to manipulate the DOM.
- 24. Explore and use the ng-click directive to handle click events.
- 25. Create a directive that dynamically generates HTML content.
- 26. Implement a custom directive that performs form validation.
- 27. Use the ng-transclude directive to include content within a custom directive.
- 28. Create a directive that communicates with a controller using a service.
- 29. Implement a directive that animates an element using ngAnimate.
- 30. Explore the use of directive priorities in AngularJS.

## **Services and Dependency Injection:**

- 31. Create a custom service that performs a specific task (e.g., data manipulation).
- 32. Use the \$http service to fetch data from an external API in a service.
- 33. Implement a service that communicates with a RESTful API.
- 34. Explore and use the \$q service for handling promises in a service.
- 35. Create a service with a method that stores and retrieves data from local storage.
- 36. Implement a service that shares data between controllers using dependency injection.
- 37. Use the \$location service to navigate between different views in a service.
- 38. Create a service that manages user authentication using tokens.
- 39. Explore and use the \$rootScope service in a custom service.
- 40. Implement a service that handles exception logging using \$exceptionHandler.

### **Routing and Views:**

- 41. Set up AngularJS routing using the ngRoute module.
- 42. Define multiple routes with different controllers and templates.
- 43. Use route parameters to pass data between controllers and views.
- 44. Implement nested views using the ng-view directive.
- 45. Explore and use route resolve to fetch data before loading a view.
- 46. Create a navigation menu with links that navigate to different views.
- 47. Implement a "404 Not Found" page for unknown routes.
- 48. Use \$location to programmatically navigate between views.
- 49. Explore and implement route animations using ngAnimate.
- 50. Implement a route that redirects to another route after a certain action.

# On Explore and use the **\$rootScope** service in a custom service.<br>
40. Implement a service that handles exception loging using \$exceptionHandler.<br> **Routing and Views:**<br> **ACCOPY ARY**<br>
42. Define multiple routes with differen